# **ALGORISMES I PROGRAMACIÓ (GESTIÓ AERONÀUTICA) SESSIÓ 04/04/2005**

## **1. Arrays bidimensionals: Matrius**

Ja veureu que la majoria de les coses explicades per a vectors són també vàlides per a matrius… el què passa és que ara en comptes de manipular un sol índex, ho haureu de fer amb dos. Per això és important que hagueu entès be el tractament de vectors.

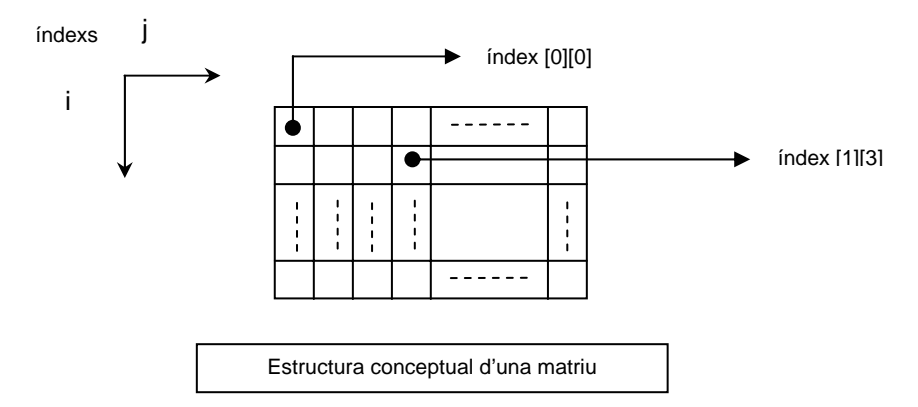

### **1.1 Declaració**

La forma general de declarar una matriu és:

```
tipus nom_matriu[num_files][num_columnes];
```
on,

- tipus, declara el tipus base de les dades de la matriu (int, float,...).
- nom\_matriu, és un nom vàlid en C.
- num\_files, és el nombre de files de la matriu.
- num\_columnes, és el nombre de columnes de la matriu.

**Important! Els índexs també comencen per 0 !!!!** 

### **Exemple>** Declaració d'una matriu de 2x4:

int mat[2][4]; //declaració d'una matriu entera de 2 files i 4 columnes

### **1.2 Inicialització i accés als elements**

De manera similar als vectors, les matrius es poden emplenar al ser declarades o element a element. Així la matriu declarada a l'exemple anterior es podria inicialitzar com:

**Exemple>** Inicialització d'una matriu en el moment de ser declarada.

int mat [2]  $[4] = \{ \{0, 1, 2, 3\}, \{4, 5, 6, 7\} \};$ 

O equivalentment:

**Exemple>** Inicialització d'una matriu element a element.

```
int mat[2][4]; 
//Fila 1 
mat[0][0]=0; 
mat[0][1]=1; 
mat[0][2]=2;mat[0][3]=3;//Fila 2 
mat[1][0]=4; 
mat[1][1]=5;mat[1][2]=6;mat[1][3]=7;
```
L'accés ràpid és fa a partir de dos bucles, un per als índexs associats a les files i, i l'altre per als índexs associats a les columnes j. Fixeu-vos en el següent exemple:

#### **Exemple>**

```
#include <stdio.h> 
void main(void) 
{ 
        // Declarem una matriu de 2 files i 3 columnes i la 
        // inicialitzem alhora 
      int matriu[2][3] = \{10, 20, 30\},
                             {11, 21, 31};
        // Declarem variables pels índexs (com a enters!) 
        int fila; 
       int columna; 
        // Comencem el bucle que permet mostrar el contingut de 
        // la matriu per pantalla. 
      for(fila = 0; fila < 2; fila++)
        { 
              for(columna = 0; columna < 3; columna++)
                     printf("%5d ",matriu[fila][columna]); 
              print(f("n\nu");
        } 
}
```
### **2. Exercicis**

**Exercici #1>** Editeu i executeu el codi anterior. Redefiniu la variable matriu per tal que tingui una fila més amb els valors 12, 22, 32. Modifiqueu els bucles per tal de visualitzar la nova matriu i executeu el programa.

**Exercici #2>** Definiu una matriu entera 3\*4 (de nom mat) empleneu-la element a element de manera que quedi:

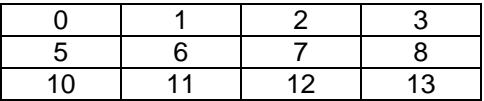

Mostreu el resultat per pantalla. Modifiqueu el codi per tal d'imprimir només les dues primeres columnes.

**Exercici #3>** Feu una altra aplicació on es defineixi la mateixa variable mat que en l'exercici anterior i on empleneu la matriu segons la funció dels seus índexs:

$$
\mathtt{mat}[\ i ] [\ j] = 5* i+j;
$$

Mostreu el resultat per pantalla. Observeu que el resultat és el mateix que el de l'exercici 2 però que el codi no es fa tan pesat d'escriure.

**Exercici #4>** Creeu una matriu quadrada ( num\_files = num\_columnes ), empleneu-la demanant els valors per pantalla i, un cop fet, mostreu-la per pantalla.

**Exercici #5**> Creeu dos vectors, sum files i sum columnes, i empleneu-los de manera que el primer contingui la suma de les files de la matriu de l'Exercici #2, mat, i el segon la suma de les seves columnes.

**Exercici #6>** Modifiqueu l'exercici #5 per a que faci el següent:

• Primer el programa preguntarà si es vol sumar una fila o una columna.

• Depenent de la resposta de l'usuari es demanarà un nº de fila o un nº de columna.

• Finalment, es calcularà la suma de la fila o de la columna corresponent i s'escriurà el resultat per pantalla.

**Exercici #7**> Creeu dos vectors, sum files i prod columnes, i empleneu-los de manera que el primer contingui la suma de les files de la matriu de l'Exercici #2, mat, i el segon el producte de les seves columnes.

**Exercici #8>** Escriure un programa que demani els valors per pantalla de dues matrius A i B. A continuació, el programa ha de calcular la suma de les dues matrius i mostrar el resultat per pantalla.